## **Chapter 6**

The Relational Algebra and Calculus

## **Chapter Outline**

- Example Database Application (COMPANY)
- Relational Algebra
  - Unary Relational Operations
  - Relational Algebra Operations From Set Theory
  - Binary Relational Operations
  - Additional Relational Operations
  - Examples of Queries in Relational Algebra
- Relational Calculus
  - Tuple Relational Calculus
  - Domain Relational Calculus
- Overview of the QBE language (appendix D)

### **Database State for COMPANY**

All examples discussed below refer to the COMPANY database shown here.

Figure 7.5 Schema diagram for the COMPANY relational database schema; the primary keys are underlined.

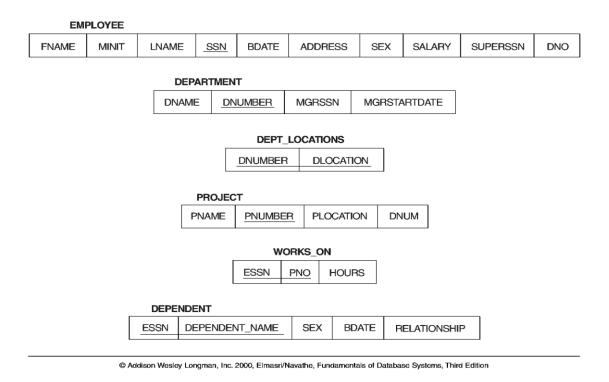

## Relational Algebra

- The basic set of operations for the relational model is known as the relational algebra. These operations enable a user to specify basic retrieval requests.
- The result of a retrieval is a new relation, which may have been formed from one or more relations. The **algebra operations** thus produce new relations, which can be further manipulated using operations of the same algebra.
- A sequence of relational algebra operations forms a **relational algebra expression**, whose result will also be a relation that represents the result of a database query (or retrieval request).

### **Unary Relational Operations**

### SELECT Operation

SELECT operation is used to select a *subset* of the tuples from a relation that satisfy a **selection condition**. It is a filter that keeps only those tuples that satisfy a qualifying condition – those satisfying the condition are selected while others are discarded.

**Example:** To select the EMPLOYEE tuples whose department number is four or those whose salary is greater than \$30,000 the following notation is used:

**ODNO = 4 (EMPLOYEE)** 

**OSALARY > 30,000 (EMPLOYEE)** 

In general, the select operation is denoted by  $\sigma_{\text{selection condition}}(R)$  where the symbol  $\sigma$  (sigma) is used to denote the select operator, and the selection condition is a Boolean expression specified on the attributes of relation R

## **Unary Relational Operations**

### **SELECT Operation Properties**

- The SELECT operation  $\sigma_{\langle \text{selection condition} \rangle}(R)$  produces a relation S that has the same schema as R
- The SELECT operation  $\sigma$  is **commutative**; i.e.,

$$\sigma_{\text{condition}1>}(\sigma_{\text{condition}2>}(R)) = \sigma_{\text{condition}2>}(\sigma_{\text{condition}1>}(R))$$

A cascaded SELECT operation may be applied in any order; i.e.,

$$\sigma_{\text{}}(\sigma_{\text{}}(\sigma_{\text{}}(R))$$

- $= \sigma_{< condition 2>} (\sigma_{< condition 3>} (\sigma_{< condition 1>} (R)))$
- A cascaded SELECT operation may be replaced by a single selection with a conjunction of all the conditions; i.e.,

$$\begin{split} & \sigma_{<\!condition1>}(\sigma_{<\,condition2>}\,(\sigma_{<\,condition3>}\,(\,R)) \\ & = \sigma_{<\!condition1>\,AND\,<\,condition2>\,\,AND\,<\,condition3>}\,(\,R))) \end{split}$$

Figure 7.8 Results of SELECT and PROJECT operations.

- (a)  $\sigma_{\text{(DNO=4 AND SALARY>25000) OR (DNO=5 AND SALARY>30000)}}$  (EMPLOYEE).
- (b)  $\pi_{\text{LNAME, FNAME, SALARY}}$  (EMPLOYEE). (c)  $\pi_{\text{SEX, SALARY}}$  (EMPLOYEE)

| (a) | FNAME    | MINIT | LNAME   | <u>SSN</u> | BDATE      | ADDRESS               | SEX | SALARY | SUPERSSN  | DNO |
|-----|----------|-------|---------|------------|------------|-----------------------|-----|--------|-----------|-----|
|     | Franklin | Т     | Wong    | 333445555  | 1955-12-08 | 638 Voss, Houston, TX | М   | 40000  | 888665555 | 5   |
|     | Jennifer |       | Wallace | 987654321  | 1941-06-20 | 291 Berry,Bellaire,TX | F   | 43000  | 888665555 | 4   |
|     | Ramesh   |       | Narayan | 666884444  | 1962-09-15 | 975 FireOak,Humble,TX | М   | 38000  | 333445555 | 5   |

| (b) | LNAME   | FNAME    | SALARY |
|-----|---------|----------|--------|
|     | Smith   | John     | 30000  |
|     | Wong    | Franklin | 40000  |
|     | Zelaya  | Alicia   | 25000  |
|     | Wallace | Jennifer | 43000  |
|     | Narayan | Ramesh   | 38000  |
|     | English | Joyce    | 25000  |
|     | Jabbar  | Ahmad    | 25000  |
|     | Borg    | James    | 55000  |

| c) | SEX | SALARY |
|----|-----|--------|
|    | М   | 30000  |
|    | М   | 40000  |
|    | F   | 25000  |
|    | F   | 43000  |
|    | М   | 38000  |
|    | М   | 25000  |
|    | М   | 55000  |

### PROJECT Operation

This operation selects certain *columns* from the table and discards the other columns. The PROJECT creates a vertical partitioning – one with the needed columns (attributes) containing results of the operation and other containing the discarded Columns.

**Example:** To list each employee's first and last name and salary, the following is used:

#### $\pi_{\text{LNAME, FNAME,SALARY}}(\text{EMPLOYEE})$

The general form of the project operation is  $\pi$ <attribute list>(R) where  $\pi$  (pi) is the symbol used to represent the project operation and <attribute list> is the desired list of attributes from the attributes of relation R.

The project operation *removes any duplicate tuples*, so the result of the project operation is a set of tuples and hence a valid relation.

### **PROJECT Operation Properties**

- The number of tuples in the result of projection  $\pi_{\text{list>}}(R)$  is always less or equal to the number of tuples in R.
- If the list of attributes includes a key of R, then the number of tuples is equal to the number of tuples in R.
- $\pi_{\text{<list1>}}(\pi_{\text{<list2>}}(R)) = \pi_{\text{<list1>}}(R) \text{ as long as <list2> contains}$  the attributes in <list2>

Figure 7.8 Results of SELECT and PROJECT operations.

- (a)  $\sigma_{\text{(DNO=4 AND SALARY>25000) OR (DNO=5 AND SALARY>30000)}}$  (EMPLOYEE).
- (b)  $\pi_{\text{LNAME, FNAME, SALARY}}$  (EMPLOYEE). (c)  $\pi_{\text{SEX, SALARY}}$  (EMPLOYEE)

| (a) | FNAME    | MINIT | LNAME   | <u>SSN</u> | BDATE      | ADDRESS               | SEX | SALARY | SUPERSSN  | DNO |
|-----|----------|-------|---------|------------|------------|-----------------------|-----|--------|-----------|-----|
|     | Franklin | Т     | Wong    | 333445555  | 1955-12-08 | 638 Voss, Houston, TX | М   | 40000  | 888665555 | 5   |
|     | Jennifer |       | Wallace | 987654321  | 1941-06-20 | 291 Berry,Bellaire,TX | F   | 43000  | 888665555 | 4   |
|     | Ramesh   |       | Narayan | 666884444  | 1962-09-15 | 975 FireOak,Humble,TX | М   | 38000  | 333445555 | 5   |

| (b) | LNAME   | FNAME    | SALARY |
|-----|---------|----------|--------|
|     | Smith   | John     | 30000  |
|     | Wong    | Franklin | 40000  |
|     | Zelaya  | Alicia   | 25000  |
|     | Wallace | Jennifer | 43000  |
|     | Narayan | Ramesh   | 38000  |
|     | English | Joyce    | 25000  |
|     | Jabbar  | Ahmad    | 25000  |
|     | Borg    | James    | 55000  |

| c) | SEX | SALARY |
|----|-----|--------|
|    | М   | 30000  |
|    | М   | 40000  |
|    | F   | 25000  |
|    | F   | 43000  |
|    | М   | 38000  |
|    | М   | 25000  |
|    | М   | 55000  |
|    |     |        |

### Rename Operation

We may want to apply several relational algebra operations one after the other. Either we can write the operations as a single **relational algebra expression** by nesting the operations, or we can apply one operation at a time and create **intermediate result relations**. In the latter case, we must give names to the relations that hold the intermediate results.

**Example:** To retrieve the first name, last name, and salary of all employees who work in department number 5, we must apply a select and a project operation. We can write a single relational algebra expression as follows:

$$\pi_{\text{FNAME, LNAME, SALARY}}(\sigma_{\text{DNO}=5}(\text{EMPLOYEE}))$$

OR We can explicitly show the sequence of operations, giving a name to each intermediate relation:

DEP5\_EMPS 
$$\leftarrow \sigma_{DNO=5}(EMPLOYEE)$$

RESULT  $\leftarrow \pi_{\text{FNAME, LNAME, SALARY}}$  (DEP5\_EMPS)

#### Rename Operation (cont.)

The rename operator is  $\rho$ 

The general Rename operation can be expressed by any of the following forms:

- $\rho_{S(B_1, B_2, ..., B_n)}$  ( R) is a renamed relation S based on R with column names  $B_1, B_1, ....B_n$ .
- $\rho_S(R)$  is a renamed relation S based on R (which does not specify column names).
- $\qquad \qquad \rho_{(B_1,\,B_2,\,...,\,B_n\,)} \ (\ R) \ \ \text{is a renamed relation with column names} \ _{B_1}, _{B_1}, .... _{B_n} \ \text{which}$  does not specify a new relation name.

Figure 7.9 Results of relational algebra expressions.

(a)  $\pi_{\text{LNAME, FNAME, SALARY}}$  ( $\sigma_{\text{DNO=5}}(\text{EMPLOYEE})$ ). (b) The same expression using intermediate relations and renaming of attributes.

| (a) | FNAME    | LNAME   | SALARY |
|-----|----------|---------|--------|
|     | John     | Smith   | 30000  |
|     | Franklin | Wong    | 40000  |
|     | Ramesh   | Narayan | 38000  |
|     | Joyce    | English | 25000  |

| (b) | TEMP | FNAME    | MINIT | LNAME   | SSN       | BDATE      | ADDRESS                  | SEX | SALARY | SUPERSSN  | DNO |
|-----|------|----------|-------|---------|-----------|------------|--------------------------|-----|--------|-----------|-----|
|     |      | John     | В     | Smith   | 123456789 | 1965-01-09 | 731 Fondren, Houston, TX | М   | 30000  | 333445555 | 5   |
|     |      | Franklin | T     | Wong    | 333445555 | 1955-12-08 | 638 Voss, Houston, TX    | М   | 40000  | 888665555 | 5   |
|     |      | Ramesh   | K     | Narayan | 666884444 | 1962-09-15 | 975 Fire Oak, Humble, TX | М   | 38000  | 333445555 | 5   |
|     |      | Joyce    | Α     | English | 453453453 | 1972-07-31 | 5631 Rice, Houston, TX   | F   | 25000  | 333445555 | 5   |

| FIRSTNAME | LASTNAME | SALARY |
|-----------|----------|--------|
| John      | Smith    | 30000  |
| Franklin  | Wong     | 40000  |
| Ramesh    | Narayan  | 38000  |
| Joyce     | English  | 25000  |

### UNION Operation

The result of this operation, denoted by  $R \cup S$ , is a relation that includes all tuples that are either in R or in S or in both R and S. Duplicate tuples are eliminated.

**Example:** To retrieve the social security numbers of all employees who either work in department 5 or directly supervise an employee who works in department 5, we can use the union operation as follows:

 $DEP5\_EMPS \leftarrow \sigma_{DNO=5} (EMPLOYEE)$ 

RESULT1  $\leftarrow \pi_{SSN}(DEP5\_EMPS)$ 

RESULT2(SSN)  $\leftarrow \pi_{\text{SUPERSSN}}(\text{DEP5\_EMPS})$ 

RESULT  $\leftarrow$  RESULT1  $\cup$  RESULT2

The union operation produces the tuples that are in either RESULT1 or RESULT2 or both. The two operands must be "type compatible".

### Type Compatibility

- The operand relations  $R_1(A_1, A_2, ..., A_n)$  and  $R_2(B_1, B_2, ..., B_n)$  must have the same number of attributes, and the domains of corresponding attributes must be compatible; that is,  $dom(A_i)=dom(B_i)$  for i=1, 2, ..., n.

- The resulting relation for  $R_1 \cup R_2$ ,  $R_1 \cap R_2$ , or  $R_1$ - $R_2$  has the same attribute names as the *first* operand relation R1 (by convention).

### UNION Example

| STUDENT | FN      | LN      |
|---------|---------|---------|
|         | Susan   | Yao     |
|         | Ramesh  | Shah    |
|         | Johnny  | Kohler  |
|         | Barbara | Jones   |
|         | Amy     | Ford    |
|         | Jimmy   | Wang    |
|         | Ernest  | Gilbert |

| INSTRUCTOR | FNAME   | LNAME   |
|------------|---------|---------|
|            | John    | Smith   |
|            | Ricardo | Browne  |
|            | Susan   | Yao     |
|            | Francis | Johnson |
|            | Ramesh  | Shah    |

| FN      | LN      |  |
|---------|---------|--|
| Susan   | Yao     |  |
| Ramesh  | Shah    |  |
| Johnny  | Kohler  |  |
| Barbara | Jones   |  |
| Amy     | Ford    |  |
| Jimmy   | Wang    |  |
| Ernest  | Gilbert |  |
| John    | Smith   |  |
| Ricardo | Browne  |  |
| Francis | Johnson |  |

STUDENT-INSTRUCTOR

## Relational Algebra Operations From Set Theory (cont.) – use Fig. 6.4

Figure 7.11 Illustrating the set operations union, intersection, and difference. (a) Two union compatible relations.

- (b) STUDENT  $\cup$  INSTRUCTOR. (c) STUDENT  $\cup$  INSTRUCTOR.
- (d) STUDENT INSTRUCTOR. (e) INSTRUCTOR STUDENT.

| a) | STUDENT | FN      | LN      |
|----|---------|---------|---------|
|    |         | Susan   | Yao     |
|    |         | Ramesh  | Shah    |
|    |         | Johnny  | Kohler  |
|    |         | Barbara | Jones   |
|    |         | Amy     | Ford    |
|    |         | Jimmy   | Wang    |
|    |         | Ernest  | Gilbert |

| INSTRUCTOR | FNAME   | LNAME   |
|------------|---------|---------|
|            | John    | Smith   |
|            | Ricardo | Browne  |
|            | Susan   | Yao     |
|            | Francis | Johnson |
|            | Ramesh  | Shah    |

| (b) | FN      | LN      |
|-----|---------|---------|
|     | Susan   | Yao     |
|     | Ramesh  | Shah    |
|     | Johnny  | Kohler  |
|     | Barbara | Jones   |
|     | Amy     | Ford    |
|     | Jimmy   | Wang    |
|     | Ernest  | Gilbert |
|     | John    | Smith   |
|     | Ricardo | Browne  |
|     | Francis | Johnson |

| (c) | FN     | LN   |
|-----|--------|------|
|     | Susan  | Yao  |
|     | Domoch | Choh |

| (d) | FN      | LN      |
|-----|---------|---------|
|     | Johnny  | Kohler  |
|     | Barbara | Jones   |
|     | Amy     | Ford    |
|     | Jimmy   | Wang    |
|     | Emest   | Gilbert |

| FNAME   | LNAME   |
|---------|---------|
| John    | Smith   |
| Ricardo | Browne  |
| Francis | Johnson |

#### INTERSECTION OPERATION

The result of this operation, denoted by  $R \cap S$ , is a relation that includes all tuples that are in both R and S. The two operands must be "type compatible"

**Example:** The result of the intersection operation (figure below) includes only those who are both students and instructors.

| FN     | LN   |  |
|--------|------|--|
| Susan  | Yao  |  |
| Ramesh | Shah |  |

| FN      | LN      |
|---------|---------|
| Johnny  | Kohler  |
| Barbara | Jones   |
| Amy     | Ford    |
| Jimmy   | Wang    |
| Ernest  | Gilbert |

STUDENT 

INSTRUCTOR

### Set Difference (or MINUS) Operation

The result of this operation, denoted by R - S, is a relation that includes all tuples that are in R but not in S. The two operands must be "type compatible".

**Example:** The figure shows the names of students who are not instructors, and the names of instructors who are not students.

| STUDENT | FN      | LN      |  |
|---------|---------|---------|--|
|         | Susan   | Yao     |  |
|         | Ramesh  | Shah    |  |
|         | Johnny  | Kohler  |  |
|         | Barbara | Jones   |  |
|         | Amy     | Ford    |  |
|         | Jimmy   | Wang    |  |
|         | Ernest  | Gilbert |  |

| FN      | LN      |  |
|---------|---------|--|
| Johnny  | Kohler  |  |
| Barbara | Jones   |  |
| Amy     | Ford    |  |
| Jimmy   | Wang    |  |
| Ernest  | Gilbert |  |

STUDENT-INSTRUCTOR

| FNAME   | LNAME   |
|---------|---------|
| John    | Smith   |
| Ricardo | Browne  |
| Francis | Johnson |
|         |         |

INSTRUCTOR-STUDENT

Notice that both union and intersection are commutative operations; that is

$$R \cup S = S \cup R$$
, and  $R \cap S = S \cap R$ 

 Both union and intersection can be treated as n-ary operations applicable to any number of relations as both are associative operations; that is

$$R \cup (S \cup T) = (R \cup S) \cup T$$
, and  $(R \cap S) \cap T = R \cap (S \cap T)$ 

• The minus operation is *not commutative*; that is, in general

$$R - S \neq S - R$$

### CARTESIAN (or cross product) Operation

- This operation is used to combine tuples from two relations in a combinatorial fashion. In general, the result of  $R(A_1, A_2, \ldots, A_n) \times S(B_1, B_2, \ldots, B_m)$  is a relation Q with degree n+m attributes  $Q(A_1, A_2, \ldots, A_n, B_1, B_2, \ldots, B_m)$ , in that order. The resulting relation Q has one tuple for each combination of tuples—one from R and one from S.
- Hence, if R has  $n_R$  tuples (denoted as  $|R| = n_R$ ), and S has  $n_S$  tuples, then  $|R \times S|$  will have  $n_R * n_S$  tuples.
- The two operands do NOT have to be "type compatible"

#### **Example:**

```
FEMALE_EMPS \leftarrow \sigma_{\text{SEX}='\text{F}'} (EMPLOYEE)
EMPNAMES \leftarrow \pi_{\text{FNAME, LNAME, SSN}} (FEMALE_EMPS)
```

**EMP\_DEPENDENTS** ← **EMPNAMES** x **DEPENDENT** 

Figure 7.12 An illustration of the CARTESIAN PRODUCT operation.

| FEMALE_<br>EMPS | FNAME    | MINIT | LNAME   | SSN       | BDATE      | ADDRESS                 | SEX | SALARY | SUPERSSN  | DNO |
|-----------------|----------|-------|---------|-----------|------------|-------------------------|-----|--------|-----------|-----|
|                 | Alicia   | J     | Zelaya  | 999887777 | 1968-07-19 | 3321 Castle, Spring, TX | F   | 25000  | 987654321 | 4   |
|                 | Jennifer | S     | Wallace | 987654321 | 1941-06-20 | 291 Berry,Bellaire,TX   | F   | 43000  | 888665555 | 4   |
|                 | Jayce    | A     | English | 453453453 | 1972-07-31 | 5631 Rice,Houston,TX    | F   | 25000  | 333445555 | 5   |

| EMPNAMES | FNAME    | LNAME   | SSN       |
|----------|----------|---------|-----------|
|          | Alicia   | Zelaya  | 999887777 |
|          | Jennifer | Wallace | 987654321 |
|          | Joyce    | English | 453453453 |

| EMP_DEPENDENTS | FNAME    | LNAME   | SSN       | ESSN      | DEPENDENT_NAME | SEX | BDATE      |  |
|----------------|----------|---------|-----------|-----------|----------------|-----|------------|--|
|                | Alicia   | Zelaya  | 999887777 | 333445555 | Alice          | F   | 1986-04-05 |  |
|                | Alicia   | Zelaya  | 999887777 | 333445555 | Theodore       | М   | 1983-10-25 |  |
|                | Alicia   | Zelaya  | 999887777 | 333445555 | Joy            | F   | 1958-05-03 |  |
|                | Alicia   | Zelaya  | 999887777 | 987654321 | Abner          | М   | 1942-02-28 |  |
|                | Alicia   | Zelaya  | 999887777 | 123456789 | Michael        | М   | 1988-01-04 |  |
|                | Alicia   | Zelaya  | 999887777 | 123456789 | Alice          | F   | 1988-12-30 |  |
|                | Alicia   | Zelaya  | 999887777 | 123456789 | Elizabeth      | F   | 1967-05-05 |  |
|                | Jennifer | Wallace | 987654321 | 333445555 | Alice          | F   | 1986-04-05 |  |
|                | Jennifer | Wallace | 987654321 | 333445555 | Theodore       | М   | 1983-10-25 |  |
|                | Jennifer | Wallace | 987654321 | 333445555 | Joy            | F   | 1958-05-03 |  |
|                | Jennifer | Wallace | 987654321 | 967654321 | Abner          | М   | 1942-02-28 |  |
|                | Jennifer | Wallace | 987654321 | 123456789 | Michael        | М   | 1988-01-04 |  |
|                | Jennifer | Wallace | 987654321 | 1234567B9 | Alice          | F   | 1988-12-30 |  |
|                | Jennifer | Wallace | 987654321 | 123456789 | Elizabeth      | F   | 1967-05-05 |  |
|                | Joyce    | English | 453453453 | 333445555 | Alice          | F   | 1986-04-05 |  |
|                | Joyce    | English | 453453453 | 333445555 | Theodore       | М   | 1983-10-25 |  |
|                | Joyce    | English | 453453453 | 333445555 | Joy            | F   | 1958-05-03 |  |
|                | Joyce    | English | 453453453 | 987654321 | Abner          | М   | 1942-02-28 |  |
|                | Jayce    | English | 453453453 | 123456789 | Michael        | М   | 1988-01-04 |  |
|                | Joyce    | English | 453453453 | 123456789 | Alice          | F   | 1988-12-30 |  |
|                | Jovce    | English | 453453453 | 123456789 | Elizabeth      | F   | 1967-05-05 |  |

| ACTUAL_DEPENDENTS | FNAME    | LNAME   | SSN       | ESSN      | DEPENDENT_NAME | SEX | BDATE      |
|-------------------|----------|---------|-----------|-----------|----------------|-----|------------|
|                   | Jennifer | Wallace | 987654321 | 987654321 | Abner          | М   | 1942-02-28 |

| RESU | LT. | FNAME    | LNAME  | DEPENDENT_NAME |
|------|-----|----------|--------|----------------|
|      |     | Jennifer | Watace | Abner          |

### **Binary Relational Operations**

### JOIN Operation

- The sequence of cartesian product followed by select is used quite commonly to identify and select related tuples from two relations, a special operation, called **JOIN**. It is denoted by a  $\bowtie$
- This operation is very important for any relational database with more than a single relation, because it allows us to process relationships among relations.
- The general form of a join operation on two relations  $R(A_1, A_2, \ldots, A_n)$  and  $S(B_1, B_2, \ldots, B_m)$  is:

$$R\bowtie_{< join\ condition>} S$$

where R and S can be any relations that result from general relational algebra expressions.

**Example:** Suppose that we want to retrieve the name of the manager of each department. To get the manager's name, we need to combine each DEPARTMENT tuple with the EMPLOYEE tuple whose SSN value matches the MGRSSN value in the department tuple. We do this by using the join  $\triangleright \triangleleft$  operation.

**DEPT\_MGR** ← **DEPARTMENT** 

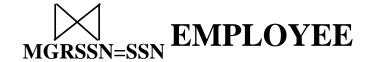

| DEPT_MGR | DNAME          | DNUMBER | MGRSSN    | <br>FNAME    | MINIT | LNAME   | SSN       |  |
|----------|----------------|---------|-----------|--------------|-------|---------|-----------|--|
|          | Research       | 5       | 333445555 | <br>Franklin | T     | Wong    | 333445555 |  |
|          | Administration | 4       | 987654321 | <br>Jennifer | S     | Wallace | 987654321 |  |
|          | Headquarters   | 1       | 888665555 | <br>James    | E     | Borg    | 888665555 |  |

#### EQUIJOIN Operation

The most common use of join involves join conditions with equality comparisons only. Such a join, where the only comparison operator used is =, is called an EQUIJOIN. In the result of an EQUIJOIN we always have one or more pairs of attributes (whose names need not be identical) that have *identical values* in every tuple.

The JOIN seen in the previous example was EQUIJOIN.

#### NATURAL JOIN Operation

Because one of each pair of attributes with identical values is superfluous, a new operation called natural join—denoted by \*—was created to get rid of the second (superfluous) attribute in an EQUIJOIN condition.

The standard definition of natural join requires that the two join attributes, or each pair of corresponding join attributes, have the **same name** in both relations. If this is not the case, a renaming operation is applied first.

**Example:** To apply a natural join on the DNUMBER attributes of DEPARTMENT and DEPT\_LOCATIONS, it is sufficient to write:

### **DEPT\_LOCS** ← **DEPARTMENT** \* **DEPT\_LOCATIONS**

| PROJ_DEPT | PNAME                             | PNUMBER           | PLOCATION                        | DNUM                        | DNAM                                   | 1E                     | MGRSSN                           | MGRSTARTDATE |
|-----------|-----------------------------------|-------------------|----------------------------------|-----------------------------|----------------------------------------|------------------------|----------------------------------|--------------|
|           | ProductX                          | 1                 | Bellaire                         | 5                           | Research                               |                        | 333445555                        | 1988-05-22   |
|           | ProductY                          | 2                 | Sugarland                        | 5                           | Research                               |                        | 333445555                        | 1988-05-22   |
|           | ProductZ                          | 3                 | Houston                          | 5                           | Research                               | ion c                  | 333445555                        | 1988-05-22   |
|           | Computerization                   | 10                | Stafford                         | 4                           | Administra                             | ation                  | 987654321                        | 1995-01-01   |
|           | Reorganization                    | 20                | Houston                          | 1                           | Headquar                               | ters                   | 888665555                        | 1981-06-19   |
|           |                                   |                   |                                  |                             |                                        |                        |                                  | 10010010     |
| DEPT_LOCS | Newbenefits DNAME                 | 30  DNUMBER       | Stafford                         | 4<br>MGRSTAI                | Administra                             |                        | 987654321<br>CATION              | 1995-01-01   |
| DEPT_LOCS | MICI BOX                          | acitsin           | POIN V                           | IAQUI                       | Administra                             | LO                     | 987654321                        | 1995-01-01   |
| DEPT_LOCS | DNAME                             | acitsin           | MGRSSN                           | MGRSTAI                     | Administra  RTDATE 06-19               | LOC                    | 987654321<br>CATION              | 1995-01-01   |
| DEPT_LOCS | DNAME<br>Headquarters             | DNUMBER<br>1      | MGRSSN<br>888665555              | MGRSTAI                     | Administra<br>RTDATE<br>06-19<br>01-01 | LO0<br>Ho              | 987654321<br>CATION<br>uston     | 1995-01-01   |
| DEPT_LOCS | DNAME Headquarters Administration | DNUMBER<br>1<br>4 | MGRSSN<br>888665555<br>987654321 | MGRSTAI<br>1981-0<br>1995-0 | Administra  RTDATE 06-19 01-01 05-22   | LO0<br>Ho<br>Sta<br>Be | 987654321  CATION  uston  afford | 1995-01-01   |

### **Complete Set of Relational Operations**

- The set of operations including select  $\sigma$ , project  $\pi$ , union  $\cup$ , set difference -, and cartesian product X is called a complete set because any other relational algebra expression can be expressed by a combination of these five operations.
- For example:

$$\mathbf{R} \cap \mathbf{S} = (\mathbf{R} \cup \mathbf{S}) - ((\mathbf{R} - \mathbf{S}) \cup (\mathbf{S} - \mathbf{R}))$$

$$R_{\text{join condition}}S = \sigma_{\text{join condition}}(\mathbf{R} \mathbf{X} \mathbf{S})$$

### DIVISION Operation

- The division operation is applied to two relations  $R(Z) \div S(X)$ , where X subset Z. Let Y = Z X (and hence  $Z = X \cup Y$ ); that is, let Y be the set of attributes of R that are not attributes of S.
- The result of DIVISION is a relation T(Y) that includes a tuple t if tuples  $t_R$  appear in R with  $t_R[Y] = t$ , and with  $t_R[X] = t_s$  for every tuple  $t_s$  in S.
- For a tuple t to appear in the result T of the DIVISION, the values in t must appear in R in combination with *every* tuple in S.

| SSN_PNOS | ESSN      | PNO |
|----------|-----------|-----|
|          | 123456789 | 1   |
|          | 123456789 | 2   |
|          | 666884444 | 3   |
|          | 453453453 | 1   |
|          | 453453453 | 2   |
|          | 333445555 | 2   |
|          | 333445555 | 3   |
|          | 333445555 | 10  |
|          | 333445555 | 20  |
|          | 999887777 | 30  |
|          | 999887777 | 10  |
|          | 987987987 | 10  |
|          | 987987987 | 30  |
|          | 987654321 | 30  |
|          | 987654321 | 20  |
|          | 888665555 | 20  |

| R | Α  | В  |
|---|----|----|
|   | a1 | b1 |
|   | a2 | b1 |
|   | аЗ | b1 |
|   | a4 | b1 |
|   | a1 | b2 |
|   | аЗ | b2 |
|   | a2 | b3 |
|   | аЗ | b3 |
|   | a4 | b3 |
|   | a1 | b4 |
|   | a2 | b4 |
|   | a3 | b4 |
|   |    |    |

## Recap of Relational Algebra Operations

TABLE 6.1 OPERATIONS OF RELATIONAL ALGEBRA

| Operation            | Purpose                                                                                                    | Notation                                                                                                    |
|----------------------|----------------------------------------------------------------------------------------------------|----------------------------------------------------------------------------------------------------|
| SELECT               | Selects all tuples that satisfy the selection condition from a relation <i>R</i> .                                                                                                    | $\sigma_{<	ext{SELECTION CONDITION>}}(	extit{R})$                                                                                           |
| PROJECT              | Produces a new relation with only some of the attributes of <i>R</i> , and removes duplicate tuples.                                                                                       | $\pi_{\scriptscriptstyle{ATTRIBUTE}\ LIST>}(\mathit{R})$                                                                                    |
| THETA JOIN           | Produces all combinations of tuples from $R_1$ and $R_2$ that satisfy the join condition.                                                                                                  | $R_1^{M}_{\text{CONDITION}}R_2$                                                                                                    |
| EQUIJOIN             | Produces all the combinations of tuples from $R_1$ and $R_2$ that satisfy a join condition with only equality comparisons.                                                                 | $R_1^{\text{N}}$ <pre></pre>                                                                                                    |
| NATURAL JOIN         | Same as EQUIJOIN except that the join attributes of $R_2$ are not included in the resulting relation; if the join attributes have the same names, they do not have to be specified at all. | $R_1^*_{\text{JOIN CONDITION}}R_2$ , OR $R_1^*_{\text{JOIN ATTRIBUTES 1>}}$ , $C_{\text{JOIN ATTRIBUTES 2>}}R_2$ OR $R_1^*_{\text{R}}R_2^*$ |
| UNION                | Produces a relation that includes all the tuples in $R_1$ or $R_2$ or both $R_1$ and $R_2$ ; $R_1$ and $R_2$ must be union compatible.                                                     | $R_1 \cup R_2$                                                                                                    |
| INTERSECTION         | Produces a relation that includes all the tuples in both $R_1$ and $R_2$ ; $R_1$ and $R_2$ must be union compatible.                                                                       | $R_1 \cap R_2$                                                                                                    |
| DIFFERENCE           | Produces a relation that includes all the tuples in $R_1$ that are not in $R_2$ ; $R_1$ and $R_2$ must be union compatible.                                                                | $R_1 - R_2$                                                                                                    |
| CARTESIAN<br>PRODUCT | Produces a relation that has the attributes of $R_1$ and $R_2$ and includes as tuples all possible combinations of tuples from $R_1$ and $R_2$ .                                           | $R_1 \times R_2$                                                                                                    |
| DIVISION             | Produces a relation $R(X)$ that includes all tuples $t[X]$ in $R_1(Z)$ that appear in $R_1$ in combination with every tuple from $R_2(Y)$ , where $Z = X \cup Y$ .                         | $R_1(Z) \div R_2(Y)$                                                                                                    |

### **Additional Relational Operations**

### Aggregate Functions and Grouping

- A type of request that cannot be expressed in the basic relational algebra is to specify mathematical **aggregate functions** on collections of values from the database.
- Examples of such functions include retrieving the average or total salary of all employees or the total number of employee tuples. These functions are used in simple statistical queries that summarize information from the database tuples.
- Common functions applied to collections of numeric values include SUM, AVERAGE, MAXIMUM, and MINIMUM. The COUNT function is used for counting tuples or values.

| (a) | R | DNO | NO_OF_EMPLOYEES | AVERAGE_SAL |
|-----|---|-----|-----------------|-------------|
|     |   | 5   | 4               | 33250       |
|     |   | 4   | 3               | 31000       |
|     |   | 1   | 1               | 55000       |

| (b) | DNO | COUNT_SSN | AVERAGE_SALARY |
|-----|-----|-----------|----------------|
|     | 5   | 4         | 33250          |
|     | 4   | 3         | 31000          |
|     | 1   | 1         | 55000          |

| (c) | COUNT_SSN | AVERAGE_SALARY |
|-----|-----------|----------------|
|     | 8         | 35125          |

#### Use of the Functional operator ${\mathscr F}$

- F<sub>MAX Salary</sub> (**Employee**) retrieves the maximum salary value from the Employee relation
- $\mathcal{F}_{MIN\ Salary}$  (**Employee**) retrieves the minimum Salary value from the Employee relation
- $\mathcal{F}_{SUM\ Salary}$  (**Employee**) retrieves the sum of the Salary from the Employee relation
- DNO (department number) and computes the count of employees and average salary per department. [Note: count just counts the number of rows, without removing duplicates]

### Recursive Closure Operations

- Another type of operation that, in general, cannot be specified in the basic original relational algebra is **recursive closure.** This operation is applied to a **recursive relationship**.
- An example of a recursive operation is to retrieve all SUPERVISEES of an EMPLOYEE e at all levels—that is, all EMPLOYEE e' directly supervised by e; all employees e'' directly supervised by each employee e'; all employees e''' directly supervised by each employee e''; and so on .
- Although it is possible to retrieve employees at each level and then take their union, we cannot, in general, specify a query such as "retrieve the supervisees of 'James Borg' at all levels" without utilizing a looping mechanism.
- The SQL3 standard includes syntax for recursive closure.

(Borg's SSN is 888665555)

| (SSN) | (SUPERSSN) |
|-------|------------|
|-------|------------|

| SSN1      | SSN2                                                                       |
|-----------|----------------------------------------------------------------------------|
| 123456789 | 333445555                                                                  |
| 333445555 | 888665555                                                                  |
| 999887777 | 987654321                                                                  |
| 987654321 | 888665555                                                                  |
| 666884444 | 333445555                                                                  |
| 453453453 | 333445555                                                                  |
| 987987987 | 987654321                                                                  |
|           |                                                                            |
|           | 123456789<br>333445555<br>999887777<br>987654321<br>666884444<br>453453453 |

| RESULT 1 | SSN       |
|----------|-----------|
|          | 333445555 |
|          | 987654321 |

(Supervised by Borg)

| SSN       |
|-----------|
| 123456789 |
| 999887777 |
| 666884444 |
| 453453453 |
| 987987987 |
|           |

(Supervised by Borg's subordinates)

| RESULT | SSN       |
|--------|-----------|
|        | 123456789 |
|        | 999887777 |
|        | 666884444 |
|        | 453453453 |
|        | 987987987 |
|        | 333445555 |
|        | 987654321 |

(RESULT1 ∪ RESULT2)

### The OUTER JOIN Operation

- In NATURAL JOIN tuples without a *matching* (or *related*) tuple are eliminated from the join result. Tuples with null in the join attributes are also eliminated. This amounts to loss of information.
- A set of operations, called outer joins, can be used when we want to keep all the tuples in R, or all those in S, or all those in both relations in the result of the join, regardless of whether or not they have matching tuples in the other relation.
- The left outer join operation keeps every tuple in the *first* or *left* relation R in R S; if no matching tuple is found in S, then the attributes of S in the join result are filled or "padded" with null values.
- A similar operation, right outer join, keeps every tuple in the *second* or right relation S in the result of R  $\searrow$  S.
- A third operation, full outer join, denoted by keeps all tuples in both the left and the right relations when no matching tuples are found, padding them with null values as needed.

## **Additional Relational Operations (cont.)**

| RESULT | FNAME    | MINIT | LNAME   | DNAME          |
|--------|----------|-------|---------|----------------|
|        | John     | В     | Smith   | null           |
|        | Franklin | Т     | Wong    | Research       |
|        | Alicia   | J     | Zelaya  | null           |
|        | Jennifer | S     | Wallace | Administration |
|        | Ramesh   | K     | Narayan | null           |
|        | Joyce    | Α     | English | null           |
|        | Ahmad    | V     | Jabbar  | null           |
|        | James    | Е     | Borg    | Headquarters   |

## **Additional Relational Operations (cont.)**

#### OUTER UNION Operations

- The outer union operation was developed to take the union of tuples from two relations if the relations are *not union compatible*.
- This operation will take the union of tuples in two relations R(X, Y) and S(X, Z) that are **partially compatible**, meaning that only some of their attributes, say X, are union compatible.
- The attributes that are union compatible are represented only once in the result, and those attributes that are not union compatible from either relation are also kept in the result relation T(X, Y, Z).
- Example: An outer union can be applied to two relations whose schemas are STUDENT(Name, SSN, Department, Advisor) and INSTRUCTOR(Name, SSN, Department, Rank). Tuples from the two relations are matched based on having the same combination of values of the shared attributes—Name, SSN, Department. If a student is also an instructor, both Advisor and Rank will have a value; otherwise, one of these two attributes will be null.

The result relation STUDENT\_OR\_INSTRUCTOR will have the following attributes:

STUDENT\_OR\_INSTRUCTOR (Name, SSN, Department, Advisor, Rank)
Chapter 6-38

## **Examples of Queries in Relational Algebra**

• Q1: Retrieve the name and address of all employees who work for the 'Research' department.

 Q6: Retrieve the names of employees who have no dependents.

```
ALL_EMPS \leftarrow \pi ssn(EMPLOYEE)

EMPS_WITH_DEPS(SSN) \leftarrow \pi essn(DEPENDENT)

EMPS_WITHOUT_DEPS \leftarrow (ALL_EMPS - EMPS_WITH_DEPS)

RESULT \leftarrow \pi lname, fname (EMPS_WITHOUT_DEPS * EMPLOYEE)
```

### **Relational Calculus**

- A **relational calculus** expression creates a new relation, which is specified in terms of variables that range over rows of the stored database relations (in **tuple calculus**) or over columns of the stored relations (in **domain calculus**).
- In a calculus expression, there is *no order of operations* to specify how to retrieve the query result—a calculus expression specifies only what information the result should contain. This is the main distinguishing feature between relational algebra and relational calculus.
- Relational calculus is considered to be a **nonprocedural** language. This differs from relational algebra, where we must write a *sequence of operations* to specify a retrieval request; hence relational algebra can be considered as a **procedural** way of stating a query.

## **Tuple Relational Calculus**

- The tuple relational calculus is based on specifying a number of **tuple variables.** Each tuple variable usually *ranges over* a particular database relation, meaning that the variable may take as its value any individual tuple from that relation.
- A simple tuple relational calculus query is of the form {t | COND(t)}

where t is a tuple variable and COND (t) is a conditional expression involving t. The result of such a query is the set of all tuples t that satisfy COND (t).

**Example:** To find the first and last names of all employees whose salary is above \$50,000, we can write the following tuple calculus expression:

#### {t.FNAME, t.LNAME | EMPLOYEE(t) AND t.SALARY>50000}

The condition EMPLOYEE(t) specifies that the **range relation** of tuple variable t is EMPLOYEE. The first and last name (PROJECTION  $\pi_{\text{FNAME, LNAME}}$ ) of each EMPLOYEE tuple t that satisfies the condition t.SALARY>50000 (SELECTION

 $\sigma_{\text{SALARY} > 50000}$ ) will be retrieved.

## The Existential and Universal Quantifiers

- Two special symbols called **quantifiers** can appear in formulas; these are the **universal quantifier** ( $\forall$ ) and the **existential quantifier** ( $\exists$ ).
- Informally, a tuple variable t is bound if it is quantified, meaning that it appears in an  $(\forall t)$  or  $(\exists t)$  clause; otherwise, it is **free.**
- If F is a formula, then so is  $(\exists t)(F)$ , where t is a tuple variable. The formula  $(\exists t)(F)$  is true if the formula F evaluates to true for *some* (at least one) tuple assigned to free occurrences of t in F; otherwise  $(\exists t)(F)$  is **false.**
- If F is a formula, then so is  $(\forall t)(F)$ , where t is a tuple variable. The formula  $(\forall t)(F)$  is true if the formula F evaluates to true for *every tuple* (in the universe) assigned to free occurrences of t in F; otherwise  $(\forall t)(F)$  is **false.** It is called the universal or "for all" quantifier because every tuple in "the universe of" tuples must make F true to make the quantified formula true.

## **Example Query Using Existential Quantifier**

 Retrieve the name and address of all employees who work for the 'Research' department.

#### Query:

```
{t.FNAME, t.LNAME, t.ADDRESS | EMPLOYEE(t) and (∃ d) (DEPARTMENT(d) and d.DNAME='Research' and d.DNUMBER=t.DNO) }
```

- The *only free tuple variables* in a relational calculus expression should be those that appear to the left of the bar ( | ). In above query, t is the only free variable; it is then *bound successively* to each tuple. If a tuple *satisfies the conditions* specified in the query, the attributes FNAME, LNAME, and ADDRESS are retrieved for each such tuple.
- The conditions EMPLOYEE (t) and DEPARTMENT(d) specify the range relations for t and d. The condition d.DNAME = 'Research' is a selection condition and corresponds to a SELECT operation in the relational algebra, whereas the condition d.DNUMBER = t.DNO is a JOIN condition.

## **Example Query Using Universal Quantifier**

• Find the names of employees who work on *all* the projects controlled by department number 5.

#### Query:

```
{e.LNAME, e.FNAME | EMPLOYEE(e) and ( (∀ x)(not(PROJECT(x)) or
not(x.DNUM=5)
OR ( (∃ w)(WORKS_ON(w) and w.ESSN=e.SSN and x.PNUMBER=w.PNO) ) ) )}
```

- Exclude from the universal quantification all tuples that we are not interested in by making the condition true *for all such tuples*. The first tuples to exclude (by making them evaluate automatically to true) are those that are not in the relation R of interest.
- In query above, using the expression not(PROJECT(x)) inside the universally quantified formula evaluates to true all tuples x that are not in the PROJECT relation. Then we exclude the tuples we are not interested in from R itself. The expression not(x.DNUM=5) evaluates to true all tuples x that are in the project relation but are not controlled by department 5.
- Finally, we specify a condition that must hold on all the remaining tuples in R.
   (∃ w)(WORKS\_ON(w) and w.ESSN=e.SSN and x.PNUMBER=w.PNO)

## Languages Based on Tuple Relational Calculus

• The language **SQL** is based on tuple calculus. It uses the basic

SELECT < list of attributes>

FROM < list of relations >

WHERE < conditions>

block structure to express the queries in tuple calculus where the SELECT clause mentions the attributes being projected, the FROM clause mentions the relations needed in the query, and the WHERE clause mentions the selection as well as the join conditions.

SQL syntax is expanded further to accommodate other operations. (See Chapter 8).

• Another language which is based on tuple calculus is **QUEL** which actually uses the range variables as in tuple calculus.

Its syntax includes:

RANGE OF <variable name> IS <relation name>

Then it uses

RETRIEVE < list of attributes from range variables>

WHERE <conditions>

This language was proposed in the relational DBMS INGRES.

### **The Domain Relational Calculus**

- Another variation of relational calculus called the domain relational calculus, or simply, **domain calculus** is equivalent to tuple calculus and to relational algebra.
- The language called QBE (Query-By-Example) that is related to domain calculus was developed almost concurrently to SQL at IBM Research, Yorktown Heights, New York. Domain calculus was thought of as a way to explain what QBE does.
- Domain calculus differs from tuple calculus in the *type of variables* used in formulas: rather than having variables range over tuples, the variables range over single values from domains of attributes. To form a relation of degree n for a query result, we must have n of these **domain variables**—one for each attribute.
- An expression of the domain calculus is of the form  $\{x1, x2, ..., xn \mid COND(x1, x2, ..., xn, xn+1, xn+2, ..., xn+m)\}$  where x1, x2, ..., xn, xn+1, xn+2, ..., xn+m are domain variables that range over domains (of attributes) and COND is a **condition** or **formula** of the domain relational calculus.

## **Example Query Using Domain Calculus**

• Retrieve the birthdate and address of the employee whose name is 'John B. Smith'.

```
Query: \{uv \mid (\exists q) (\exists r) (\exists s) (\exists t) (\exists w) (\exists x) (\exists y) (\exists z) (EMPLOYEE(qrstuvwxyz) and q='John' and r='B' and s='Smith')\}
```

- Ten variables for the employee relation are needed, one to range over the domain of each attribute in order. Of the ten variables q, r, s, . . ., z, only u and v are free.
- Specify the *requested attributes*, BDATE and ADDRESS, by the free domain variables u for BDATE and v for ADDRESS.
- Specify the condition for selecting a tuple following the bar (|)—namely, that the sequence of values assigned to the variables qrstuvwxyz be a tuple of the employee relation and that the values for q (FNAME), r (MINIT), and s (LNAME) be 'John', 'B', and 'Smith', respectively.

# QBE: A Query Language Based on Domain Calculus (Appendix D)

- This language is based on the idea of giving an example of a query using example elements.
- An example element stands for a domain variable and is specified as an example value preceded by the underscore character.
- P. (called **P dot**) operator (for "print") is placed in those columns which are requested for the result of the query.
- A user may initially start giving actual values as examples, but later can get used to providing a minimum number of variables as example elements.
- The language is very user-friendly, because it uses minimal syntax.
- QBE was fully developed further with facilities for grouping, aggregation, updating etc. and is shown to be equivalent to SQL.
- The language is available under QMF (Query Management Facility) of DB2 of IBM and has been used in various ways by other products like ACCESS of Microsoft, PARADOX.
- For details, see Appendix D in the text.

• QBE initially presents a relational schema as a "blank schema" in which the user fills in the query as an example:

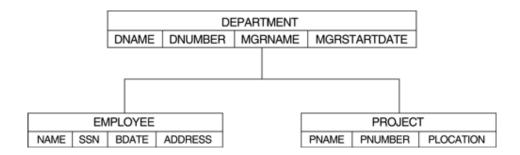

 The following domain calculus query can be successively minimized by the user as shown:

#### Query:

$$\{uv \mid (\exists q) (\exists r) (\exists s) (\exists t) (\exists w) (\exists x) (\exists y) (\exists z) (EMPLOYEE(qrstuvwxyz) and q='John' and r='B' and s='Smith')\}$$

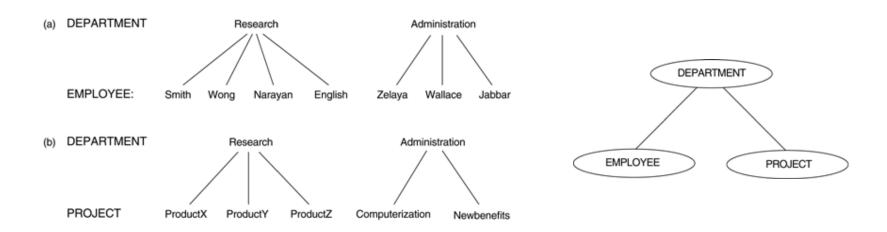

Specifying complex cinditions in QBE:

- A technique called the "condition box" is used in QBE to state more involved Boolean expressions as conditions.
- The D.4(a) gives employees who work on either project 1 or 2, whereas the query in D.4(b) gives those who work on both the projects.

• Illustrating join in QBE. The join is simple accomplished by using the same example element in the columns being joined. Note that the Result is set us as an independent table.

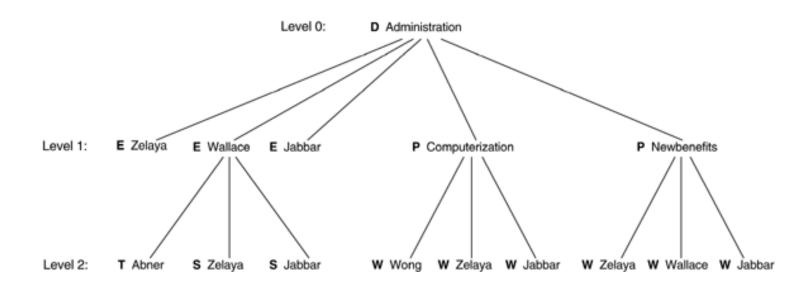